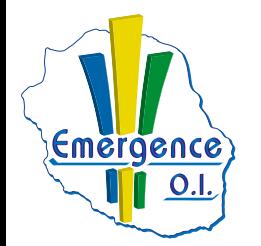

## **DEVELOPPEMENT WEB**

## **FICHE PÉDAGOGIQUE WORDPRESS**

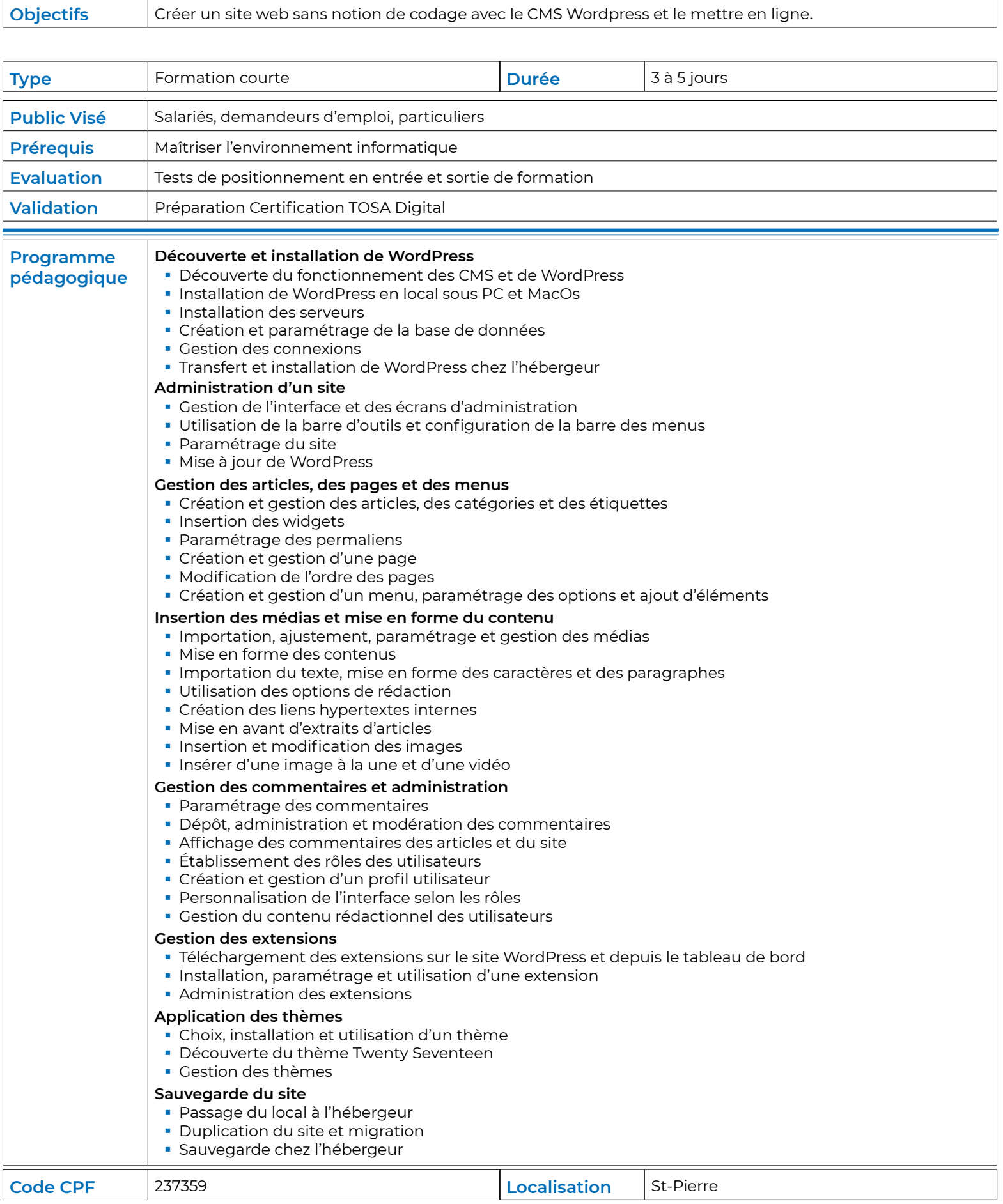